## **Photoshop 2022 (version 23) Serial Key WIN & MAC {{ lAtest versIon }} 2022**

Installing Adobe Photoshop and then cracking it is easy and simple. The first step is to download and install the Adobe Photoshop software on your computer. Then, you need to locate the installation.exe file and run it. Once the installation is complete, you need to locate the patch file and copy it to your computer. The patch file is usually available online, and it is used to unlock the full version of the software. Once the patch file is copied, you need to run it and then follow the instructions on the screen. Once the patching process is complete, you will have a fully functional version of Adobe Photoshop on your computer. To make sure that the software is running properly, you should check the version number to ensure that the crack was successful. And that's it - you have now successfully installed and cracked Adobe Photoshop!

[Click Here](http://godsearchs.com/safetyglass/?broomfield=ZG93bmxvYWR8SjRGTm5WemFYeDhNVFkzTWpVNU1qVTNOSHg4TWpVNU1IeDhLRTBwSUZkdmNtUndjbVZ6Y3lCYldFMU1VbEJESUZZeUlGQkVSbDA&cantilever=funds&kookypooky=&aracina=UGhvdG9zaG9wIDIwMjIgKHZlcnNpb24gMjMpUGh&)

One common issue that I run into is deciding where to put the result of my buttering of other items…once it is perma-buttered. As a result of the wonderful layer style that Adobe now enforces, it is very tempting to place the image directly in the Layers palette window. But the problem is that Layers palette window is a) on top of most of Photoshop's tools, b) is not resizable, and c) does not have a layer browser window. Even worse, c) the throbber does not appear until Photoshop is ready to reveal the toolbar. The simplest and best solution is to use a new document for each rescued item. When I free a newly vectored layer, I create a new document and move the saved image into the background of that document. When I need it again, we go back to the original document. It's a bit of a pain, but it seems to work amazingly well. The entire process of exporting the HDR from your RAW files and creating the HDR image is about as simple as can be. Nikon D3200 selected the best side without having to worry about white balance, but if you do choose to correct it, it is a super simple process that works right out of the box. If you are planning on using the ACR process of automatic scene mode switch, you'll want to make sure that ACR isn't running in the background. Selecting scene modes to change is pretty simple for me, and results in incredibly high quality images. In its previous incarnation, Photoshop was the tool used to convert files from one format to another. Today Adobe Photoshop comes with a direct, accessible, and powerful scanner that opens, reads, and corrects. As a result, Photoshop is maybe the biggest lasering tool in the professional world. The interface is not as advanced as it is on the Mac version with some features missing in the Windows version.

## **Download Photoshop 2022 (version 23)Incl Product Key Windows X64 2023**

**What It Does:** The Liquify tool lets you warp and transform your images. You can make simple "fakes" like shifting your color or light, or you can do more complex adjustments like the Distort tool. The Text tool is perfect for quickly adding text and editable content to a website. Use the Size, Type, Alignment, and Text Style options to add text, and then use the Transform tool to quickly make some small changes to the text. The Selection tool helps you quickly select areas of an image to edit. Use the Color Range to select an area to work with, then add a mask, or remove the selection to hide the parts you don't want to edit. Make all the changes you need using the tools in your toolbar. The Face Tools tool lets you easily make adjustments to your skin in real time. Similar to some additive effects in Lightroom, Adobe Photoshop will play a palette of colors over your face, and after a few moments, you will see what the effect could look like. You can then take a screenshot or video of the effect and save it to an album commonly referenced by authors and illustrators. You can upload the images to your Creative Cloud website account to share them with others. You can also use the effects to make changes to your existing portrait work, or even alter a photo you've already taken. Once the alterations are applied to your image, you can see the effect in real time, and if you'd like to edit the image, you can easily do so in Adobe Photoshop. Also, using the Face Tools tool in a Lightroom collection you have will automatically change all of the face elements in your image. e3d0a04c9c

## **Photoshop 2022 (version 23) Download free Crack Serial Key 64 Bits {{ updAte }} 2023**

Main Features of Photoshop Features:

- Image editing.
- Organize, edit, and manage photographs.
- Format, save, and manage your images.
- Sharpen, enhance, and special effects.
- Duplicate, pan and crop, and resize.
- Rotate, warp, mirror, tints and effects.
- Editing and compositing.

Adobe introduced a unique new way to edit in Photoshop CC 2018 – a workflow designed for collaborative editing. You can now seamlessly share your work with others, leverage the power of machine learning, and view feedback right inside the app. The result is an editing experience that feels different, but better than ever. When a team member takes over an edit, they'll instantly get a live simulation of another person's edits, as well as any changes themselves made along the way. This lets everyone collaborate on your work quickly and easily, document changes, and feed back to fellow team members. A completely redesigned user interface revolutionizes how Photoshop works and how people edit. The new Photomerge tool gives you the best of both. You can stack photos into a collage, automatically and simultaneously pick which shots appear in the final composition, and more easily edit one photo as a background for another. Betterly edit your raw images without having to process in Photoshop first. Make adjustments to your raw photos, like adjusting exposure, white balance, and sharpening, all without having to open an image in Photoshop.

photoshop light effects free download photoshop download free link photoshop download free latest version skin tone luts for photoshop free download photoshop download free laptop photoshop download free linux photoshop download free in computer photoshop download free ipad adobe photoshop download free ios adobe photoshop download free in pc

PhotoShop is an obsolete software program designed for image editing tasks. Photohop is one of the most acclaimed image editing software in the world. It is powerful and easy to use. PhotoShop is a software which is compatible with Mac, Windows, and, Linux platforms and is also can be used for designing Web pages and mobile application. GIMP is free software for the GNOME desktop. It is commonly referred to as an open source photo retouching/editing application, as well as a painting program. The GIMP is a graphics editor which can mainly operate on raster graphics, vector graphics, photographs, or even collages of mixed input types. It can be used as a replacement for other image editing software such as Adobe Photoshop and Corel's Paint Shop Pro and Paint Shop Pro X. GIMP can also be used to prepare digital cameras for printing. Ditzel is a feature that features artificial intelligence techniques for edge detection, distortion removal, area of interest, etc. Ditzel works as a set of tools with a straightforward user interface. It is an open source software to implement algorithms and it will be included in the next official release of ACR. It can be found on github. Batch is an application program designed to handle the processing and editing of a large number of images on a Mac or Windows computer. For example, you can use it to resize a number of photos at once,

align a group of images, or burn CDs from a batch of photos. Batch offers a simple graphical user interface, based on the concepts of flow-based programming.

For images that have more dynamic focus or action shot, Adobe Photoshop does the great output of a professional editing. There are many features which can put power in hand like noise reduction, edge sharpening, grayscale adjustment, clarity, levels and so on. With the help of this unique features, the user can get crafty by manipulating images to feel more pleasing and natural. These tools and features make Photoshop more like the professional tool than anything else. It gives a professional touch to the image without creating strain. In 2017, Adobe made a major shift toward native applications and hardware-accelerated rendering. The result was the release of Photoshop CC layers that automatically convert all source images into a format that natively accepts GPU render. All past versions of Photoshop used DNG (Design) files to store images. Photoshop CC included the addition of new layers, which have centralized the layer management in Photoshop. It, however, changes in the older version. The earlier version allows the user to manage layers and create effects on them by the use of the Layers, Layer Style and Layer Modes panel. Photoshop is one of the best photo editing software, which is well known by designers and photographers. The Photoshop has many professionallevel features which gives a polished finish in photos. This feature-rich software is valuable for people who are using the photos for the web or app development. Like any other software, Photoshop requires some dedication and time to get it working perfectly. Also you can make use of some more features which have already been introduced, such as clipping layer, smart guides, live-editing etc.

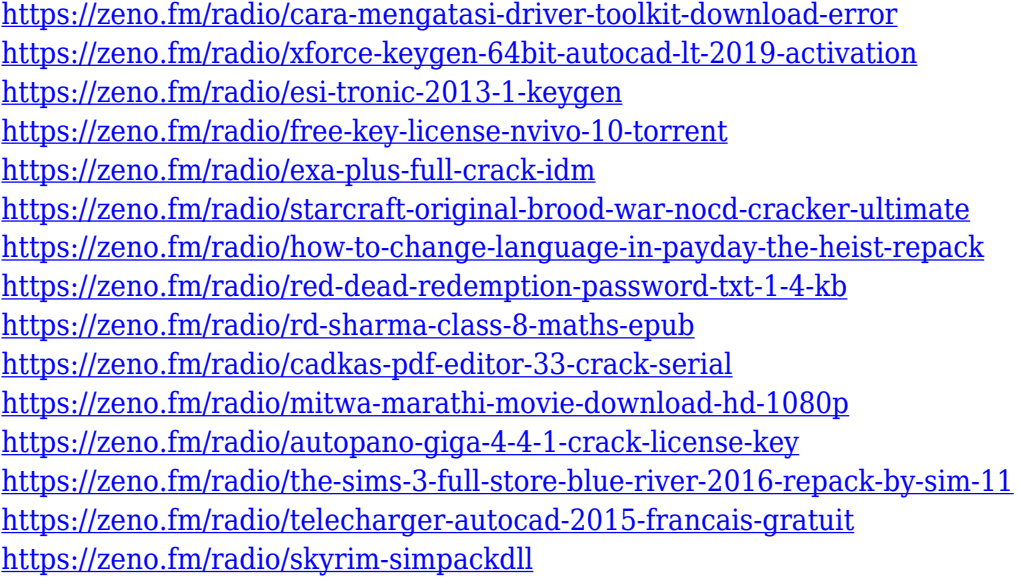

Adobe Photoshop is a professional image editing software based on a 2D photographic model. It runs on a variety of different operating systems and is widely regarded as the market leader in the postprocessing of digital photographs. It has both the features and qualities necessary for photographers: such as noise removal, image manipulation, effects, and alterations to color and texture, as well as advanced image retouching and tools to create special effects. If you need to maximize the amount of editing and manipulation that you can accomplish with a photo in Photoshop or Elements, then a Photographic Filter is where you need to be. Photographic filters add color, blur element, & more by simulating the effects of various photographic artifacts. You can apply filters to your entire photo, or select one or more specific areas. Filter effects are applied in real-time and can even be previewed from the real-time history. The Photoshop 'Filter' utility contains a variety of effects. The effects are

different depending on the type of filter used. Each filter can result in a slightly different effect from previous ones. Most filters can be applied to an image or a selection of an image, and many effect types can also be modified. Effects include digital filters, blurs, sharpening, vignettes, toning, and desaturating. This filter image was created by cropping a portion of one of my favorite photos, a photograph I shot in Maui, Hawaii. I also added sky and tree brushes. You can take your Photoshop editors out of the box and play with them, enhance them, and change the color and texture and apply any of these, all in-place. You can also easily save the image or return to it at a later time to revisit it to make adjustments. This is a pro level of image manipulation, but I hope you'll find a few of these examples interesting.

<https://jgbrospaint.com/2023/01/02/download-photoshop-custom-label-shapes-install/> [https://karydesigns.com/wp-content/uploads/2023/01/Download-Adobe-Photoshop-CC-2015-Torrent-A](https://karydesigns.com/wp-content/uploads/2023/01/Download-Adobe-Photoshop-CC-2015-Torrent-Activation-Code-X64-lAtest-versIon-2023.pdf) [ctivation-Code-X64-lAtest-versIon-2023.pdf](https://karydesigns.com/wp-content/uploads/2023/01/Download-Adobe-Photoshop-CC-2015-Torrent-Activation-Code-X64-lAtest-versIon-2023.pdf) <https://fivelampsarts.ie/wp-content/uploads/2023/01/porfabr.pdf> [https://www.goldwimpern.de/wp-content/uploads/2023/01/Adobe-Photoshop-Express-Software-Free-](https://www.goldwimpern.de/wp-content/uploads/2023/01/Adobe-Photoshop-Express-Software-Free-Download-EXCLUSIVE.pdf)[Download-EXCLUSIVE.pdf](https://www.goldwimpern.de/wp-content/uploads/2023/01/Adobe-Photoshop-Express-Software-Free-Download-EXCLUSIVE.pdf) <http://www.hopeclayburnmusic.com/wp-content/uploads/2023/01/daritre.pdf> [https://www.indiesewhub.com/wp-content/uploads/2023/01/Download-Photoshop-CC-Activation-Code](https://www.indiesewhub.com/wp-content/uploads/2023/01/Download-Photoshop-CC-Activation-Code-License-Code-Keygen-WIN-MAC-lifetime-releaSe-202.pdf) [-License-Code-Keygen-WIN-MAC-lifetime-releaSe-202.pdf](https://www.indiesewhub.com/wp-content/uploads/2023/01/Download-Photoshop-CC-Activation-Code-License-Code-Keygen-WIN-MAC-lifetime-releaSe-202.pdf) <http://simonkempjewellers.com/wp-content/uploads/2023/01/elesar.pdf> <https://townlifeproperties.com/wp-content/uploads/2023/01/albalbe.pdf> <http://seti.sg/wp-content/uploads/2023/01/alodkan.pdf> <https://expertosbotox.com/wp-content/uploads/2023/01/zlatreg.pdf> [https://filskart.com/photoshop-2022-version-23-download-free-full-product-key-activator-64-bits-2022](https://filskart.com/photoshop-2022-version-23-download-free-full-product-key-activator-64-bits-2022/) [/](https://filskart.com/photoshop-2022-version-23-download-free-full-product-key-activator-64-bits-2022/) <https://www.manchuela.wine/wp-content/uploads/2023/01/parrjai.pdf> <https://www.desnoesinvestigationsinc.com/adobe-photoshop-5-free-download-for-windows-10-full/> <https://www.abacus-property.com/wp-content/uploads/2023/01/stafin.pdf> <https://homeboxy.info/download-shapes-on-photoshop-updated/> [https://jiffycovid19news.com/wp-content/uploads/2023/01/Ico-Plugin-For-Photoshop-Download-Free-](https://jiffycovid19news.com/wp-content/uploads/2023/01/Ico-Plugin-For-Photoshop-Download-Free-UPD.pdf)[UPD.pdf](https://jiffycovid19news.com/wp-content/uploads/2023/01/Ico-Plugin-For-Photoshop-Download-Free-UPD.pdf) <https://www.place-corner.com/photoshop-cs3-activator-3264bit-2023/> [http://hotelthequeen.it/wp-content/uploads/2023/01/Photoshop-Windows-10-Download-Free-Full-Setu](http://hotelthequeen.it/wp-content/uploads/2023/01/Photoshop-Windows-10-Download-Free-Full-Setup-HOT.pdf) [p-HOT.pdf](http://hotelthequeen.it/wp-content/uploads/2023/01/Photoshop-Windows-10-Download-Free-Full-Setup-HOT.pdf) [https://imotisofiaoblast.com/wp-content/uploads/2023/01/Photoshop-Setup-Download-For-Windows-1](https://imotisofiaoblast.com/wp-content/uploads/2023/01/Photoshop-Setup-Download-For-Windows-10-NEW.pdf) [0-NEW.pdf](https://imotisofiaoblast.com/wp-content/uploads/2023/01/Photoshop-Setup-Download-For-Windows-10-NEW.pdf) [https://vendredeslivres.com/wp-content/uploads/2023/01/Download-free-Photoshop-2022-Version-23](https://vendredeslivres.com/wp-content/uploads/2023/01/Download-free-Photoshop-2022-Version-232-With-Full-Keygen-X64-2022.pdf) [2-With-Full-Keygen-X64-2022.pdf](https://vendredeslivres.com/wp-content/uploads/2023/01/Download-free-Photoshop-2022-Version-232-With-Full-Keygen-X64-2022.pdf) <https://kapazu.ro/wp-content/uploads/2023/01/harwar.pdf> [https://darbystrong.com/wp-content/uploads/2023/01/Adobe-Photoshop-Cs3-Free-Download-For-Pc-](https://darbystrong.com/wp-content/uploads/2023/01/Adobe-Photoshop-Cs3-Free-Download-For-Pc-Windows-7-64-Bit-PORTABLE.pdf)[Windows-7-64-Bit-PORTABLE.pdf](https://darbystrong.com/wp-content/uploads/2023/01/Adobe-Photoshop-Cs3-Free-Download-For-Pc-Windows-7-64-Bit-PORTABLE.pdf) <https://anarecuero.org/wp-content/uploads/2023/01/amedore.pdf> <http://leasevoordeel.be/wp-content/uploads/2023/01/meigjae.pdf> <https://databasegram.com/wp-content/uploads/2023/01/monfad.pdf> [https://kuchawi.com/adobe-photoshop-2021-version-22-3-1-activator-with-keygen-64-bits-lifetime-pat](https://kuchawi.com/adobe-photoshop-2021-version-22-3-1-activator-with-keygen-64-bits-lifetime-patch-2023/) [ch-2023/](https://kuchawi.com/adobe-photoshop-2021-version-22-3-1-activator-with-keygen-64-bits-lifetime-patch-2023/) <http://www.fiscalsponsor.net/wp-content/uploads/2023/01/tamwyck.pdf> <https://www.sprutha.com/wp-content/uploads/2023/01/floagg.pdf> <https://rincontarea.info/photoshop-pro-free-download-for-windows-10-patched/>

<http://saturdaysstyle.com/?p=25392> <https://rednails.store/wp-content/uploads/2023/01/marcgoly.pdf> [https://www.digitalgreenwich.com/photoshop-cc-2018-download-free-licence-key-win-mac-lifetime-pa](https://www.digitalgreenwich.com/photoshop-cc-2018-download-free-licence-key-win-mac-lifetime-patch-2023/) [tch-2023/](https://www.digitalgreenwich.com/photoshop-cc-2018-download-free-licence-key-win-mac-lifetime-patch-2023/) [https://ruangilmu.id/wp-content/uploads/2023/01/Adobe-Photoshop-70-Free-Download-For-Windows-](https://ruangilmu.id/wp-content/uploads/2023/01/Adobe-Photoshop-70-Free-Download-For-Windows-10-Download-NEW.pdf)[10-Download-NEW.pdf](https://ruangilmu.id/wp-content/uploads/2023/01/Adobe-Photoshop-70-Free-Download-For-Windows-10-Download-NEW.pdf) [https://sarahebott.org/wp-content/uploads/2023/01/Photoshop-Download-Free-For-Pc-Windows-10-Fi](https://sarahebott.org/wp-content/uploads/2023/01/Photoshop-Download-Free-For-Pc-Windows-10-Filehippo-TOP.pdf) [lehippo-TOP.pdf](https://sarahebott.org/wp-content/uploads/2023/01/Photoshop-Download-Free-For-Pc-Windows-10-Filehippo-TOP.pdf) <http://nmcb4reunion.info/wp-content/uploads/2023/01/Photoshop-Download-Kali-Linux-NEW.pdf> <http://art-shopper.com/?p=2538> [https://homeworks.ng/wp-content/uploads/2023/01/Photoshop\\_CC\\_2015.pdf](https://homeworks.ng/wp-content/uploads/2023/01/Photoshop_CC_2015.pdf) [https://www.myfreearticledirectory.com/wp-content/uploads/2023/01/Photoshop-Free-Download-You](https://www.myfreearticledirectory.com/wp-content/uploads/2023/01/Photoshop-Free-Download-Youtube-TOP.pdf) [tube-TOP.pdf](https://www.myfreearticledirectory.com/wp-content/uploads/2023/01/Photoshop-Free-Download-Youtube-TOP.pdf) [http://agrit.net/wp-content/uploads/2023/01/Download-free-Adobe-Photoshop-CC-2015-Version-17-Pr](http://agrit.net/wp-content/uploads/2023/01/Download-free-Adobe-Photoshop-CC-2015-Version-17-Product-Key-Full-WIN-MAC-2022.pdf) [oduct-Key-Full-WIN-MAC-2022.pdf](http://agrit.net/wp-content/uploads/2023/01/Download-free-Adobe-Photoshop-CC-2015-Version-17-Product-Key-Full-WIN-MAC-2022.pdf) [https://www.moskyshop.com/wp-content/uploads/2023/01/Adobe\\_Photoshop\\_2022\\_Version\\_2301.pdf](https://www.moskyshop.com/wp-content/uploads/2023/01/Adobe_Photoshop_2022_Version_2301.pdf)

Photoshop's suite of tools has been around for more years than most other graphic design tools. But regardless of the new features introduced, one thing remains the same – it's still the most popular application for photographers, multimedia designers, and graphic designers. One of the biggest reasons why? The customer base is diversified, comprising of, photographers, designers, videographers, and even everyday users interested to be creative. It is number one for a reason. Photoshop's tools and features are versatile, which means that it can help you in all sorts of ways. Some of the tools are easy to navigate, while others are a little more complicated for newcomers. In addition to the quick and intuitive workflow, Photoshop offers many features and tools that allow designers to create fantastic images. The list goes on and on. Sometimes we need to be able to work side by side, and other times we need to be able to work separately. That's when Photoshop's multitasking features come in handy. Move, copy, and even rotate multiple images at once. Why use another tool when you can do it in Photoshop? With every new release, Adobe develops a tool to achieve an additional level of efficiency. From the small things like faster performance, to the big things like 3D modeling, Photoshop helps us achieve the best results and get the best outcomes. Photoshop is the tool that gives us the foundation, so we can build upon, and eventually improve, what we create. Working with Photoshop is what we love to do.